IBM Distributed Computing Environment Version 3.1 for Solaris:

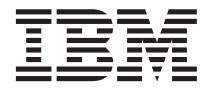

# Release Notes

IBM Distributed Computing Environment Version 3.1 for Solaris:

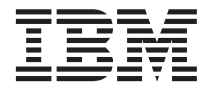

# Release Notes

Before using this document, read the general information under ["Appendix. Notices" on page 11](#page-16-0).

#### **First Edition (August 1999)**

This edition applies to Version 3.1 of *IBM Distributed Computing Environment for Solaris* and to all subsequent releases and modifications until otherwise indicated in new editions or technical newsletters.

Order publications through your IBM representative or the IBM branch office serving your locality. Publications are not stocked at the address below.

IBM welcomes your comments. Send your comments to the following address:

International Business Machines Corporation Department VLXA 11400 Burnet Road Austin, Texas 78758

When you send information to IBM, you grant IBM a nonexclusive right to use or distribute the information in any way it believes appropriate without incurring any obligation to you.

Licensee agrees that it will comply with and will require its Distributors to comply with all then applicable laws, rules and regulations (i) relating to the export or re-export of technical data when exporting or re-exporting a Licensed Program or Documentation, and (ii) required to limit a governmental agency's rights in the Licensed Program, Documentation or associated technical data by affixing a Restricted Rights notice to the Licensed Program, Documentation and/or technical data equivalent to or substantially as follows: ″Use, duplication or disclosure by the U.S. Government is subject to restrictions as set forth in DFARS 52.227-7013(c)(1)(i)-(ii); FAR 52.227-19; and FAR 52.227-14, Alternate III, as applicable or in the equivalent clause of any other applicable Federal government regulations.″

#### **© Copyright International Business Machines Corporation 1999. All rights reserved.**

US Government Users Restricted Rights – Use, duplication or disclosure restricted by GSA ADP Schedule Contract with IBM Corp.

#### **Note**

## **Contents**

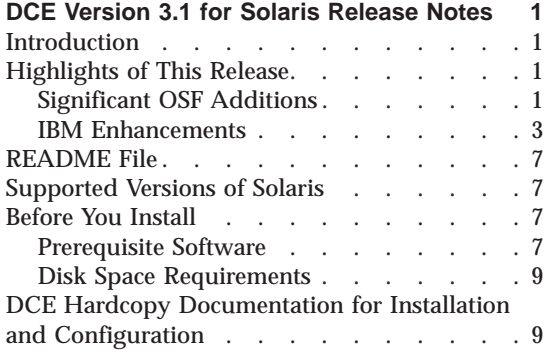

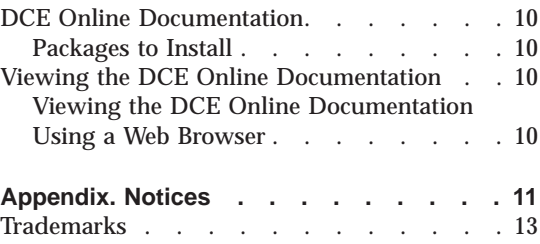

### <span id="page-6-0"></span>**DCE Version 3.1 for Solaris Release Notes**

#### **Introduction**

This document contains information about the IBM® DCE Version 3.1 for Solaris release. DCE 3.1 is available in the following packages:

- v **DCE Version 3.1 Base Services for Solaris** which includes the following packages:
	- **DCE Client Services, Version 3.1**
	- **DCE System Management, Version 3.1**
	- **DCE X.500 API Library, Version 3.1**
	- **DCE Tools for Application Developers, Version 3.1**
	- **DCE Messages, Version 3.1**
	- **DCE Online Documentation, Version 3.1**
	- **DCE Data Encryption Standard (DES) Library, Version 3.1**
- v **DCE Version 3.1 for Solaris** which includes all the packages found in **DCE Version 3.1 Base Services for Solaris** as well as the following packages:
	- **DCE Cell Directory Server, Version 3.1**
	- **DCE Security Server, Version 3.1**

Previous releases of the Distributed Computing Environment for Solaris included the Distributed File System (DFS) product. With this release, the packaging has been changed and DFS is no longer included. Previously shipped versions of DFS (Version 2.0 or prior) will not run on machines with DCE V3.1 for Solaris. IBM intends to release a new version of the DFS product that runs with the DCE V3.1 for Solaris product at a later date.

#### **Highlights of This Release**

IBM DCE Version 3.1 for Solaris is based upon The Open Group's (TOG) release, formerly known as Open Software Foundation (OSF) DCE 1.2.2 release. The following are significant items that have been added since the OSF Version 1.1 base release.

#### **Significant OSF Additions**

The significant items added by OSF in the DCE 1.2.2 release supported by IBM DCE Version 3.1 for Solaris include:

#### **Kerberos V5 interoperability**

The DCE security service includes an implementation of the MIT Kerberos Version 5 (V5) authentication and key distribution service. Prior to DCE 1.2.2 there had been no formal OSF DCE interoperability commitments.

DCE 1.2.2 enhances the high degree of interoperability that existed in previous releases with the committed support for the IETF-RFC 1510 protocol. The protocol formally allows Kerberos V5 applications running on either DCE or non-DCE platforms to access the DCE security server as a full-function IETF-RFC 1510 Kerberos server. The DCE security server's interoperability has been tested against MIT Kerberos, Version 5 release beta 4 and beta 5.

#### **Public Key Login Server**

Public Key Login Server support provides the OSF DCE 1.2.2 capability of using public and private keys for initial DCE authentication from client systems that support the OSF DCE 1.2.2 public key feature. DCE 3.1 for Solaris clients do not support this public key feature. Public key support does not include the public key certification API or the private key storage server.

#### **User-to-user authentication**

The user-to-user authentication facility provides an alternate Ticket Granting Service (TGS) protocol as defined in IETF-RFC 1510. In particular it is now possible to direct a protected RPC to a program that has only a login context, and no key table (file) or other access to a long-term key.

#### **Global groups**

DCE 1.2.2 allows principals from a foreign cell to be added to groups in the local cell. This makes enterprise-wide security administration easier.

#### **Scalability improvements to security**

Memory management in the security server has been enhanced to be more efficient when processing updates to the registry database. This will particularly benefit cells with large number of principals and updates to the registry.

The checkpoint interval for each security server replica is now configurable. This allows the cell administrator to set the times and intervals when a replica will checkpoint (save to disk) the registry database.

#### **IDL C++ support**

IDL  $C_{++}$  support allows client programs that are written in  $C_{++}$  to use DCE RPC in a transparent manner by using C++ constructs. In DCE 1.2.2, the IDL language has been extended to support C++ features such as inheritance and object references.

#### <span id="page-8-0"></span>**IBM Enhancements**

Significant improvements added by IBM to the IBM DCE Version 3.1 for Solaris release include:

#### **Internationalization**

DCE 3.1 has naming extensions for internationalization. It is being translated into several language versions.

#### **Global Directory Agent (GDA) over LDAP**

Global Directory Agent (GDA) over LDAP is an extension to GDA that allows the resolution of non-DNS style foreign cell names. X.500 directories and any directories that support the LDAP protocol can be used to establish intercell communication.

#### **Improved SMP Performance**

The connection-oriented RPC has been improved to provide greater scalability on multiprocessor clients and servers.

#### **Slim client configuration**

A new client configuration option has been added. It reduces DCE memory consumption on client systems and simplifies client administration.

#### **Password Strength Server**

The Password Strength Server originally provided in OSF DCE 1.1 is available on DCE 3.1. It provides the tools necessary to develop customized password management servers and to call them from client password change programs.

#### **Password Strength Enhancements**

The IBM DCE Enhanced Password Strength Server extends the capabilities of the password strength server in previous DCE releases. The enhanced server allows you to control the following characteristics of user passwords:

- Password composition
- Password age
- Password history and re-use
- v Password dictionaries and user-defined rules

#### **DCE Event Management Service (EMS)**

Event Management Service (EMS) provides asynchronous event support for DCE based applications. DCE EMS manages event services in a DCE cell. EMS consists of two parts - the emsd (EMS daemon) server and APIs to access event services through an interface to the suppliers, consumers, and event service administration for use by EMS clients.

#### **DCE Simple Network Management Protocol (SNMP) Agent**

Simple Network Management Protocol (SNMP) provides network management support in the TCP/IP environment for monitoring DCE resources and services. System administrators and system management application programmers can use SNMP to easily monitor the DCE environment so that they can focus on making their resources and services more manageable.

#### **New configuration utilities**

The dcecp control program offers a common command line interface for managing DCE services. DCE 3.1 provides the following configuration utilities:

- v **clean\_up.dce**
- v **config.dce**
- v **kerberos.dce**
- v **mkreg.dce**
- v **rmreg.dce**
- show.cfg
- v **start.dce**
- v **stop.dce**
- v **unconfig.dce**

#### **CDS Update Propagation**

CDS updates are now propagated immediately to all relevant clearinghouses.

#### **Audit support and new audit APIs**

The DCE audit service is a feature of OSF DCE 1.1 and is available in IBM DCE 3.1. It provides the capability to log critical events in a DCE application server.

Events can be logged in audit records based on specified criteria. APIs are provided which can be used in application server programs to record audit events. APIs are also provided to analyze audit records, and IBM provides enhancements to those provided by OSF. The DCE security server, CDS, DTS, and password strength daemon use the audit service and have specific events which can be audited.

#### **DCE Audit Information Enhancements**

Audit Information Enhancements provide enhanced enablement for an administrator to recognize if the security of the Trusted Computing Base (TCB) has been compromised. The administrator has enhanced abilities to reconstruct, completely, the state of the system before the event took place. DCE also provides the ability to read and understand the textual representation of this information. This translation of event-specific information for the administrator is the default behavior.

#### **Preferred Security Replica**

This feature allows a cell administrator to prioritize a DCE client's use of security server replicas within a cell. This can improve the performance and efficiency when a client attempts to contact a security server to authenticate or to perform registry operations.

#### **CDS Preferencing**

CDS Preferencing enables administrators to specify a preferenced CDS clearinghouse from which a client will obtain CDS information. This feature is provided to improve performance at CDS clients, by enabling cell administrators the ability to specify a preferred CDS clearinghouse from which a client will obtain CDS information. This is useful in situations where, for example, there are multiple high-performance LANs connected by a low-performance WAN, and there are CDS replica clearinghouses in each of the LANs. With this feature, administrators can specify that local clearinghouses are preferred over distant clearinghouses, and then clients will use the distant clearinghouses only when the local clearinghouses are unable to satisfy a request.

#### **DCE Web Secure**

In addition to the Netscape FastTrack 3.01 and Enterprise 3.61 Web servers, the DCE Web Secure component includes support for the Netscape Enterprise 3.01 and 3.51 Web servers. Also supported are the Netscape FastTrack 2.01 and Enterprise 2.01 Web servers. This allows administration of the DCE cell using a Web browser from a machine that is not configured into the cell. The DCE Web Secure component provides DCE credentials to Common Gateway Interface (CGI) programs.

#### **Pluggable Authentication Modules (PAM)**

PAM is an API and framework that allows integration of multiple authentication mechanisms into standard system programs like **login**, **ftpd**, and **passwd**.

#### **Public Key Certificate Login**

Public Key Certificate Login allows DCE users to prove their identity to the DCE authentication service using an X509v3 digital certificate and its associated public key pair, rather than a shared-secret key password. This authentication mechanism, in the event of a compromise of the DCE Security Server, prevents exposure to the intruder of any identifying information about the users. Users need not have either a traditional secret-key password nor a public key pair generated by the DCE Security Server. This feature is intended for customers who are currently using the Entrust Public Key Infrastructure (PKI) and have a need to map Entrust users to DCE users for authentication and access to resources provided by DCE. DCE 3.1 for Solaris servers and clients support this public key certificate login feature.

#### **Public Key Server**

Public Key Server support provides the OSF DCE 1.2.2 capability of using public and private keys for initial DCE authentication from client systems that support the OSF DCE 1.2.2 public key feature. DCE 3.1 for Solaris clients do not support this public key feature. Public key support does not include the public key certification API or the private key storage server.

#### **Transarc DCE Commands**

The following DCE Transarc commands documented in Transarc's DCE Command Reference Supplement are enabled in this release:

- cdscat
- cdsedit
- cdsfind
- $\cdot$  cdsls
- $\cdot$  cdsping
- cdsrepl
- chpass
- kinfo
- kpurge
- pdgquery
- $\cdot$  seccat
- $\cdot$  secls

#### *Read the following information before installing IBM DCE Version 3.1 for Solaris*.

#### <span id="page-12-0"></span>**README File**

The README files contain information about the installation and configuration of DCE Version 3.1 for Solaris as well as notes on known problems and limitations. The READMEs are available on the CD-ROM as well as on installed systems. The README files are located on the CD-ROM in the following location (where *directory* is the directory to which you have mounted the CD-ROM):

- *directory*/**README** Lists the README files shipped with this release.
- v *directory***/README.en\_US** English README
- v *directory***/README.it** Italian README
- v *directory***/README.ko** Korean README
- v *directory***/README.zh.GBK** Simplified Chinese (GBK) README
- v *directory***/README.zh** Simplified Chinese (EUC) README

The README files are located on an installed machine in the following location (**/opt/dcelocal** also contains symbolic links to these files):

- /opt/dce/README Lists the README files shipped with this release.
- v **/opt/dce/README.en\_US** English README
- v **/opt/dce/README.it** Italian README
- v **/opt/dce/README.ko** Korean README
- v **/opt/dce/README.zh.GBK** Simplified Chinese (GBK) README
- v **/opt/dce/README.zh** Simplified Chinese (EUC) README

#### **Supported Versions of Solaris**

DCE Version 3.1 for Solaris supports the Solaris 7 for SPARC release of the Solaris operating system.

#### **Before You Install**

In addition to the base operating system requirements, additional Solaris software updates might be required. The following describes the DCE packages and the Solaris software updates that they require. See [Table 1 on](#page-13-0) [page 8](#page-13-0) for a listing of the prerequisite software.

#### **Prerequisite Software**

[Table 1 on page 8](#page-13-0) lists the DCE 3.1 for Solaris packages in the order in which they are installed.

#### **Note:** Those software names beginning with IDCE are at the same release level as the shipped DCE product.

<span id="page-13-0"></span>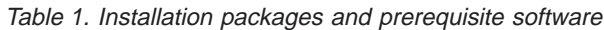

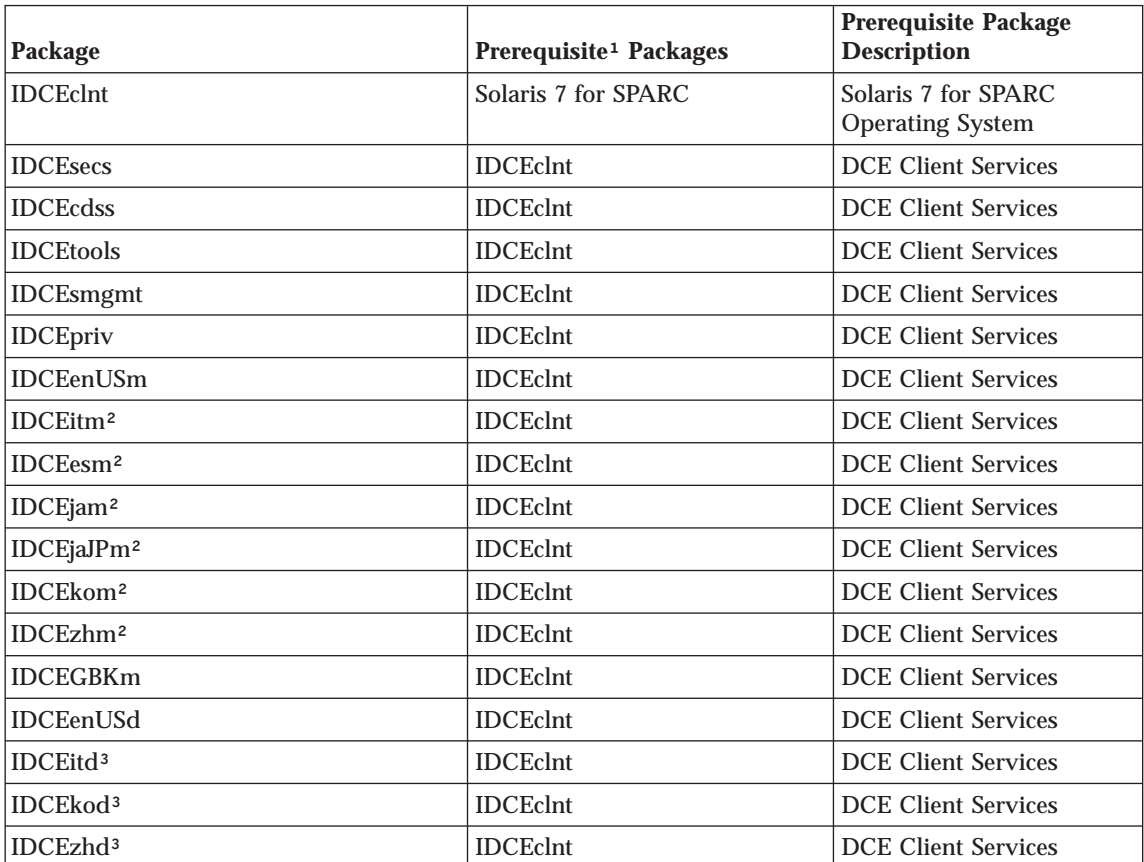

**Notes:**

<sup>1</sup>Prerequisite package(s) must be installed prior to the the package that you want to install. (The package can not be installed before the prerequisite package.)

²Translated Message Catalogs. Note that messages will be displayed in English unless the **NLSPATH** variable includes the clause **/usr/lib/locale/%L/LC\_MESSAGES/%N**. See Chapter 3 of the *IBM DCE Version 3.1 for AIX and Solaris: Problem Determination Guide* for more information.

³Translated Online Documentation. Note that documentation will be displayed in English unless the **NLSPATH** variable includes the clause **/usr/lib/locale/%L/LC\_MESSAGES/%N**. See Chapter 3 of the *IBM DCE Version 3.1 for AIX and Solaris: Problem Determination Guide* for more information.

#### <span id="page-14-0"></span>**Disk Space Requirements**

See the **README** file for the most currently available package space requirements. Note that the sizes listed are approximations.

The following packages require the following amounts of disk space.

| <b>Installable Packages</b> | Space in Mb |
|-----------------------------|-------------|
| <b>IDCEclnt</b>             | 25.5        |
| <b>IDCEsecs</b>             | 3.8         |
| <b>IDCEcdss</b>             | 1.7         |
| <b>IDCEsmgmt</b>            | .9          |
| <b>IDCEtools</b>            | 6.5         |
| <b>IDCEpriv</b>             | $\cdot$     |
| <b>IDCEenUSm</b>            | .9          |
| <b>IDCEesm</b>              | 1.1         |
| <b>IDCEitm</b>              | 1.0         |
| <b>IDCEjam</b>              | 1.0         |
| <b>IDCEjaJPm</b>            | 1.0         |
| <b>IDCEkom</b>              | .9          |
| <b>IDCEGBKm</b>             | .7          |
| <b>IDCEzhm</b>              | .7          |
| <b>IDCEenUSd</b>            | 63.5        |
| <b>IDCEitd</b>              | 64.7        |
| <b>IDCEkod</b>              | 67.3        |
| <b>IDCEzhd</b>              | 69.2        |

Table 2. Package disk requirements

#### **DCE Hardcopy Documentation for Installation and Configuration**

IBM DCE Version 3.1 for Solaris comes with a hardcopy version of *IBM DCE Version 3.1 for Solaris: Quick Beginnings*. This book describes the IBM DCE 3.1 product and explains how to plan for, install, and configure DCE 3.1. It also contains information on how to print PDF versions of the DCE online documentation for those customers who prefer hardcopy documentation.

#### <span id="page-15-0"></span>**DCE Online Documentation**

All IBM DCE Version 3.1 for Solaris online information is provided with the product.

#### **Packages to Install**

DCE documentation is shipped in HTML and PDF (Adobe Acrobat Reader) formats. To get the documentation, install the appropriate packages as follows:

- v **IDCEenUSd** English Documentation
- v **IDCEitd** Italian Documentation
- v **IDCEkod** Korean Documentation
- v **IDCEzhd** Simplified Chinese (EUC) Documentation

#### **Viewing the DCE Online Documentation**

The IBM DCE Version 3.1 for Solaris online documentation is provided in two file formats:

- v HTML files that are viewable from any frame-enabled Web browser, such as Netscape Navigator.
- v PDF files that are viewable with a PDF viewer, such as Adobe Acrobat Reader.

#### **Viewing the DCE Online Documentation Using a Web Browser**

Users with graphic interfaces can use a Web browser such as the **Netscape Navigator** browser, to read the DCE documentation HTML files.

If you have installed the documentation files locally, use your Web browser to view the DCE HTML documentation by opening the file:

**/opt/dce/docs/html/en\_US/index.html**

**Note: en\_US** can be substituted with one of the following locale names:

- v **it**
- v **ko**
- v **zh**

### <span id="page-16-0"></span>**Appendix. Notices**

This information was developed for products and services offered in the U.S.A. IBM may not offer the products, services, or features discussed in this document in other countries. Consult your local IBM representative for information on the products and services currently available in your area. Any reference to an IBM product, program, or service is not intended to state or imply that only that IBM product, program, or service may be used. Any functionally equivalent product, program, or service that does not infringe any IBM intellectual property right may be used instead. However, it is the user's responsibility to evaluate and verify the operation of any non-IBM product, program, or service.

IBM may have patents or pending patent applications covering subject matter in this document. The furnishing of this document does not give you any license to these patents. You can send license inquiries, in writing, to:

IBM Director of Licensing IBM Corporation North Castle Drive Armonk, NY 10504-1785  $I.S.A$ 

For license inquiries regarding double-byte (DBCS) information, contact the IBM Intellectual Property Department in your country or send inquiries, in writing, to:

IBM World Trade Asia Corporation Licensing 2-31 Roppongi 3-chome, Minato-ku Tokyo 106, Japan

**The following paragraph does not apply to the United Kingdom or any other country where such provisions are inconsistent with local law:** INTERNATIONAL BUSINESS MACHINES CORPORATION PROVIDES THIS PUBLICATION "AS IS" WITHOUT WARRANTY OF ANY KIND, EITHER EXPRESS OR IMPLIED, INCLUDING, BUT NOT LIMITED TO, THE IMPLIED WARRANTIES OF NON-INFRINGEMENT, MERCHANTABILITY OR FITNESS FOR A PARTICULAR PURPOSE. Some states do not allow disclaimer of express or implied warranties in certain transactions, therefore, this statement may not apply to you.

This information could include technical inaccuracies or typographical errors. Changes are periodically made to the information herein; these changes will be incorporated in new editions of the information. IBM may make

improvements and/or changes in the product(s) and/or the program(s) described in this information at any time without notice.

Any references in this information to non-IBM Web sites are provided for convenience only and do not in any manner serve as an endorsement of those Web sites. The materials at those Web sites are not part of the materials for this IBM product and use of those Web sites is at your own risk.

IBM may use or distribute any of the information you supply in any way it believes appropriate without incurring any obligation to you.

Licensees of this program who wish to have information about it for the purpose of enabling: (i) the exchange of information between independently created programs and other programs (including this one) and (ii) the mutual use of the information which has been exchanged, should contact:

IBM Corporation Department LZKS 11400 Burnet Road Austin, TX 78758 U.S.A.

Such information may be available, subject to appropriate terms and conditions, including in some cases, payment of a fee.

The licensed program described in this document and all licensed material available for it are provided by IBM under terms of the IBM Customer Agreement, IBM International Program License Agreement, or any equivalent agreement between us.

Any performance data contained herein was determined in a controlled environment. Therefore, the results obtained in other operating environments may vary significantly. Some measurements may have been made on development-level systems and there is no guarantee that these measurements will be the same on generally available systems. Furthermore, some measurement may have been estimated through extrapolation. Actual results may vary. Users of this document should verify the applicable data for their specific environment.

Information concerning non-IBM products was obtained from the suppliers of those products, their published announcements or other publicly available sources. IBM has not tested those products and cannot confirm the accuracy of performance, compatibility or any other claims related to non-IBM products. Questions on the capabilities of non-IBM products should be addressed to the suppliers of those products.

<span id="page-18-0"></span>All statements regarding IBM's future direction or intent are subject to change or withdrawal without notice, and represent goals and objectives only.

All IBM prices shown are IBM's suggested retail prices, are current and are subject to change without notice. Dealer prices may vary.

If you are viewing this information softcopy, the photographs and color illustrations may not appear.

#### **Trademarks**

The following terms are trademarks of International Business Machines Corporation in the United States, or other countries, or both:

IBM

DFS is a trademark of Transarc Corporation, in the United States, or other countries, or both.

Open Software Foundation, OSF, the OSF logo, OSF/1, OSF/Motif, and Motif are registered trademarks of the Open Software Foundation, Inc.

UNIX is a registered trademark in the United States and other countries licensed exclusively through X/Open Company Limited.

Other company, product, and service names may be trademarks or service marks of others.

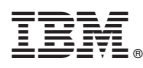

Part Number: CT774NA

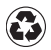

Printed in the United States of America on recycled paper containing 10% recovered post-consumer fiber.

CT774NA

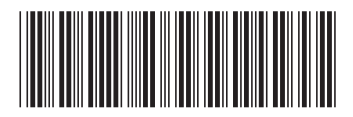